# Proces podání žádosti a kontroly v období OPŽP 21+

Správa CHKO Kokořínsko – Máchův kraj, Ing. Vojtíšková

17. 4. 2024 Doksy

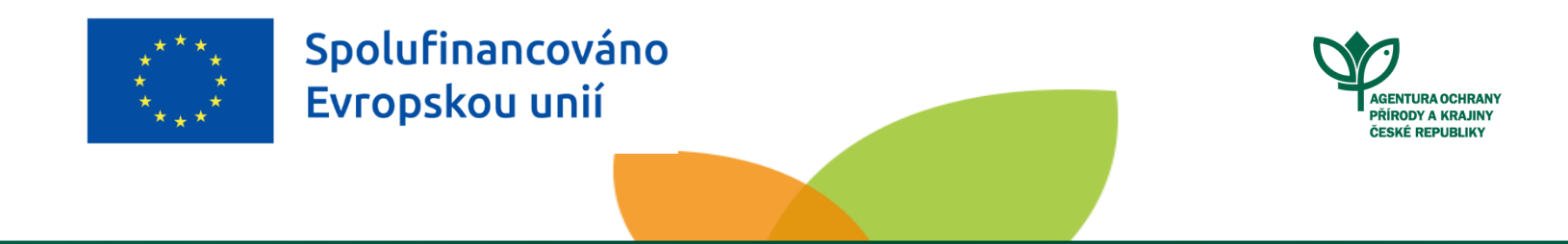

**Agentura ochrany přírody a krajiny ČR** | **www.nature.cz**

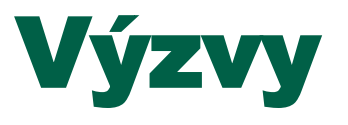

- **Průběžné, nesoutěžní**
- **Cca půlroční frekvence**
- **Prozatím: otevřená 4. výzva 1.3 a 5. výzva na 1.6 , končí 30.4.2024**
- **Budou otevřeny výzvy 7. a 8. v květnu 2024, alokace na 1.3 - 500 mil, na 1.6 - 200 mil Kč**
- **Výzva 6. - Studie a plány bude vydaná pouze pro Územní studie krajiny a Plány ÚSES**
- **Pozor – v červnu bude změna PrŽaP**
- **Finance jsou přidělovány chronologicky, pokud projdou schválenými kritérii**

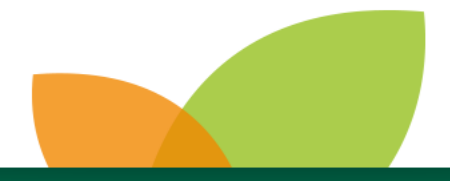

### Podání žádosti o podporu - žadatel

### **Vyplnění rozpočtu a zákres v ELFovi**

#### • **Výstup: Rozpočet a Indikátory**

Maximální **celkové výdaje** projektu jsou 200 tis. EUR dle kurzu v měsíci podepsání právního aktu. **Minimální částka způsobilých výdajů pro žádost o dotaci je různá, dle typu opatření!! – uvedeno v PrŽaP**

### **Celkové výdaje:**

Jednorázová částka dle NOO + DPH + 7% (z JČ + DPH) + NZV ostatní (doporučení - NZV dát zcela mimo projekt i žádost)

### **Celkové způsobilé výdaje**

Jednorázová částka dle NOO + DPH + 7% (z JČ + DPH) (když je DPH způsobilá = neplátce) Jednorázová částka dle NOO + 7 % z JČ (když DPH způsobilá není = plátce) **Částka de minimis** zvýšena na 300 000 Eur

Přidány nové činnosti – např. strhávání drnu, pojezdy těžkou mech., injektáž invazivních dřevin – mimo pajasan, má vlastní aktivitu v Likvidace invazních druhů.

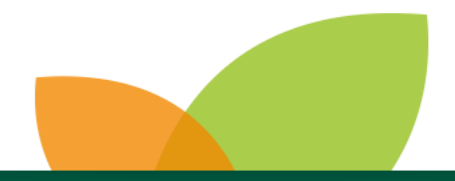

### Podání žádosti o podporu - žadatel

### **Vyplnění žádosti v JDP**

Návod pro vyplnění – příloha "Příručky k ZMV"

#### • **Výstup: Tisková verze žádosti, žádost je zaregistrována**

Kapacita úložiště – pouze 10 MB

- V JDP vždy: Ekonomické přílohy ve formátu ZIP, rozpočet, naskenovanou úvodní stranu Projektové dokumentace a Soupis všech příloh.
- Ostatní přílohy zasílají se na AOPK ČR spolu s podepsanou tiskovou verzí žádosti.
- Změna povinných příloh vždy je třeba stáhnout aktuální podklady před podáním žádosti, nyní není třeba dodávat Harmonogram, Sumarizace indikátorů (obojí je ve formuláři v JDP), obce, kraje nemusí dodávat Výpis skutečných majitelů
- V harmonogramu byla zrušena položka Ukončení fyzické realizace nadále je Lhůta, v níž má být dosaženo účelu dotace
- PD 2 paré (papírová + CD)

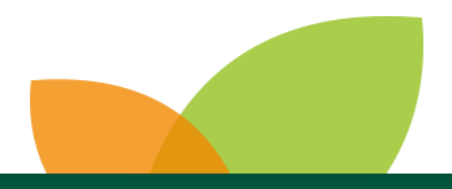

### Přijetí žádosti – RP

#### • **V EDS se objeví záznam o vytvořené nové žádosti**

Do 5 PD musí žadatel **dodat**:

- vygenerovanou podepsanou tiskovou verzi žádosti v PDF
- přílohy, které nedodal v JDP

### • **Žadatel žádost doručí:**

a) elektronicky  $\rightarrow$  DS, emailem (mail bude elektronicky podepsán) b) fyzicky  $\rightarrow$  poštou, osobně na pobočku RP

- Nedodá-li do 5 PD, hodnotitel v EDS vyřadí žádost z administrace krokem: "ukončení, žádost nepodána"
- Před vyřazením je třeba ověřit, zda žadatel nedodal žádost na jiné RP/Ústředí

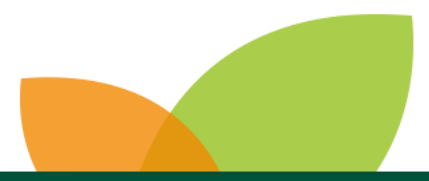

# Přijetí žádosti - RP

### **Žádost došla:**

- **Fyzicky/DS**
- Podatelna zaeviduje pod číslem jednacím a předá kontaktní osobě OPŽP
- **Emailem - na adresu ZMV@nature.cz**
- Spravuje SO OPŽP OPM, žádost bude předána kontaktní osobě OPŽP na příslušném RP **Žádost je podána:** zápis v podatelně, datum v DS, datum v mailu

### **Kontaktní osoba OPŽP**

- Předá hodnotiteli žádost k hodnocení. Info, kdo co hodnotí  $\rightarrow$  OPM
- V případě **doručení na nesprávné RP** (žadatel si splete adresu v žádosti, nebo se nepodívá do mapy):
- Při zjištění kontaktujete OPM, opravíme v systému a předáte podklady na správné RP

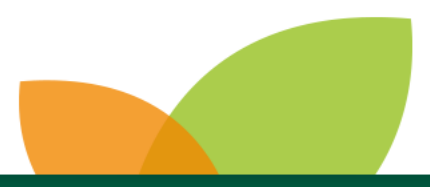

## Přijetí žádosti - hodnotitel

**Hodnotitel:** kontroluje žádost, posouzení kvality, včetně přijatelnosti pro daný cíl

#### **Komunikace se žadatelem**

- Primárním komunikačním kanálem je DS veškerá oficiální vyjádření, výzvy k doplnění, usnesení, zastavení procesu hodnocení
- Pokud nemá DS, pošta. Veškeré oficiální dopisy pouze s **doručenkou** kontroly lhůt
- Email pouze jako doplňující (informace o průběhu hodnocení)

**Podjatost –** žádost bude řešit nepodjaté RP

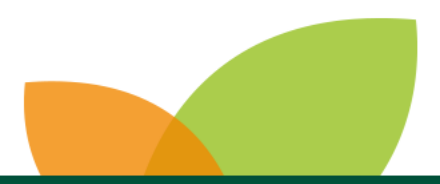

### Hodnocení žádosti - KFN

#### • **Kritéria – dle PrŽaP, s drobnými změnami (v jednání)**

- Ověření kritérií, zadání do EDS
- Chyba v napravitelném kritériu  $\rightarrow$  výzva k doplnění/ opravě (DS/ pošta + email)
- Na doplnění/ opravu 5 PD (lhůta běží den následující po odeslání výzvy DS)
- Bez DS: dopis s **doručenkou** lhůta běží až po doručení dopisu výzvy žadateli
- Do vyzývacího dopisu se propisují kritéria z EDS okomentovat v EDS
- **Žádost může být vrácena k opravě nebo doplnění ohledně jednoho konkrétního nedostatku pouze jednou**
- **Nedoplněná/ neopravená žádost po uplynutí lhůty – KO – dopis o ukončení administrace poštou/DS**
- Pokud žadatel doplní/ opraví v JDP, hodnotitel ověří správnost.
- Všechna kritéria OK  $\rightarrow$  postupuje do další fáze

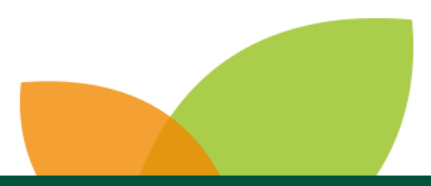

## Hodnocení žádosti - KP

- **Kritéria – dle PrŽaP, s drobnými změnami** Proces vyplnění v EDS, vyzývání,
- Hodnotitel z EDS do spisu přiloží veškeré aktualizované/ opravené přílohy, které žadatel nově přidal do JDP
- Hodnotitel nahraje do EDS Závazné podmínky (budou i ve spisu)

### • **RP předá celý spis na útvar SO OPŽP**

- SO OPŽP převezme spis
- Zároveň probíhá: kontrola podniku v obtížích, kontrola VP a věcná kontrola

#### **Kontrola podniku v obtížích**

- Probíhá na SVSL
- Týká se jen podniků
- Dle příloh a vyplněných dokumentů k žádosti

#### **Kontrola VP**

- Probíhá na OPM
- Ověření, zda lze zcela vyloučit VP, případně jestli je správně určená de minimis (konzultace v případě pochybností!)

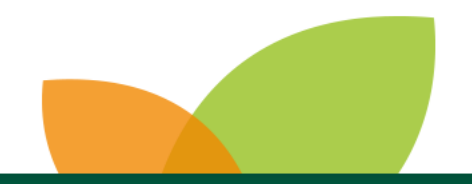

## Hodnocení – kontrola před RoPD

#### **Věcná kontrola**

Žádost obsahuje drobné nedostatky – vyzvání žadatele k doplnění. Nedoplnil  $\rightarrow$  vyřazen/ doplnil a OK  $\rightarrow$ pokračuje se v administraci

- 1. Žádost je v pořádku
- Následuje RoPD RoPD je odesláno žadateli

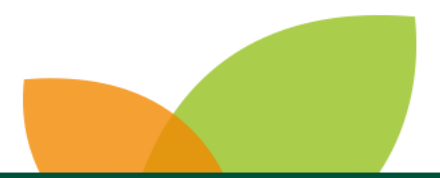

## Přezkum rozhodnutí

- Je možné podat proti kterékoliv z fází hodnocení do 15 dnů od doručení oznámení o ukončení administrace dané fáze
- Formulář
- Hodnotí Přezkumná komise
- Nelze podat žádost o přezkum v případě nedodržení lhůty pro doplnění žádosti po vyzvání

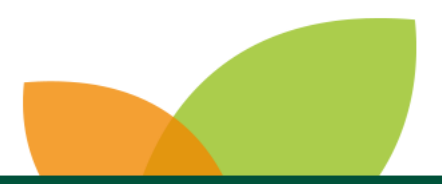

#### **Realizace akce:**

Případná změna projektu – musí být **adekvátní objektivní důvod** – např. to, že dodavatel změnil dobu ukončení projektu není důvodem!!!!

U stavebních projektů lze mít dokončenou fyzickou realizaci i kolaudaci, není třeba čekat na vydání RoPD.

Pozor na fotodokumentaci, žadatel musí mít v projektu stav před realizací, a archivovat i fotky realizace a ukončení.

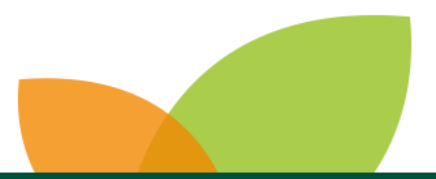

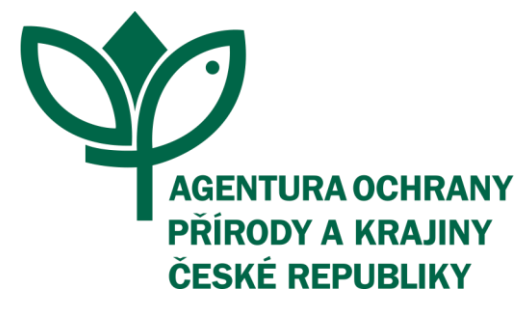

# DĚKUJI

# ZA VAŠI POZORNOST